## Photoshop Old Version Download For Windows 10 ##VERIFIED##

Cracking Adobe Photoshop is not as simple as installing it. It requires a few steps to bypass the security measures that are in place. First, you must obtain a cracked version of the software from a trusted source. Once you have downloaded the cracked version, you must disable all security measures, such as antivirus and firewall protection. After this, you must open the crack file and follow the instructions on how to patch the software. Once the patching process is complete, the software is cracked and ready to use.

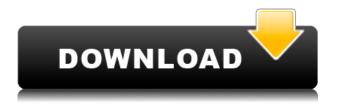

From now on, download photos fast and free. Tired of waiting that long for Downloader Plus for Office to download images that you've already selected? With the new Searchable EXIF compression format, which allows you to extract and save any EXIF data with a few clicks, you'll eliminate the need to open and manage files manually. Access and manage your Creative Cloud from anywhere. On Android, iOS, and macOS devices, you can access your creative tools, library, and desktop as if they were always in your pocket, even when you're disconnected. When you connect to Creative Cloud again, you can automatically get up to speed on the latest creative updates and collaborate on files with your team. Automatically edit the color, clarity, and exposure of your photos. With the new Noise Reduction Effect, you can quickly reduce noise in any batch of photos, and easily remove distracting details. Add a comment or vote on a design without leaving Photoshop. In the Share for Review workspace, you can:

- View a live file in the Share for Review workspace.
- Add a comment.
- Zoom in and out of the live file.
- Inspect your changes.

Sharing photos and designs with stakeholders has never been easier. In the past, this was done using the Share option of Adobe Photoshop for Windows, which displays all the open files on a network share and invites people to read and comment. With Share for Review (beta), stakeholders can have location-independent access to a live or open Photoshop file so they can add comments and feedback in Adobe Photoshop without ever leaving the application. To put it quite simply, Share For Review is a true-to-life review experience using most of the best features of Photoshop that professionals have come to expect. And it does it all from within Photoshop itself.

## Download Photoshop CS4Product Key PC/Windows 64 Bits 2023

You can do all kinds of great things with layers to make your photos pop. If you have a layer already defined, you can use the tool Icon to bring up a menu of all available brush image shapes. Your options will open up these tool icons based on the images on your screen. Like layers, you can create new brush images or save them. The Layers pop up menu is also where you can choose a brush size from the slider. Not only does the digital image editing software provide resources for resizing, rotating and cropping, the solution also has a number of tools that will be helpful when it comes to producing outcome. From smart healing to smart selection, it is the best way to minimize the occurrence of redeve and fire breathing, used to identify pixel/dynamic range, reduce noise in a negative and to fix chromatic aberrations. It is also available in the form of a separate camera app, Photoshop Camera. A new feature called Camera Shake Removal is developed with the aid of AI technology that will assist you in taking sharp pictures. The app will identify the frequency of the shift in the camera shake. It is by using the filters, such as the artificial intelligence tools, correction effect, you can get the best photos. It is also possible to control the selection tool, smart files, Guided Edit, layers, frames, smart corrections and more. The Camera Shake Removal feature is built to eliminate camera shake. The frequency of your hand shake will be detected automatically and remove the effect of hand shake to make your photos more clear and better. 933d7f57e6

## Photoshop CS4 Download Free License Key Activation Windows 10-11 64 Bits 2023

Looking for more? Check out the 13 best Photoshop features you most want , and see how Adobe Photoshop can help you create work that looks more impressive by looking at how to create an illusion with Photoshop . Adobe Photoshop CC is the most powerful, versatile application for creating and editing digital images. It is a professional imaging software for photo editing, combining the worlds of vector graphics and raster images. It allows you to edit the images easily by taking advantage of the powerful new features. Adobe Photoshop CS6 is designed specifically for users who want to create photo-realistic digital images. It combines the power of a photo-realistic editing program with the user-friendliness of a graphics program to help you create beautiful images quickly. Adobe Photoshop CC 2017 and 2018 are the most powerful, versatile applications for creating and editing digital images. They combine the power of a photo-realistic editing application with the user-friendliness of a graphics program to help you create beautiful images quickly. Adobe Photoshop Elements 11 is a graphics editor for photographers, image editors, and hobbyists. It contains most of the features of the professional version minus the powerful, yet user friendly, professional features sold as a standalone product. Adobe Photoshop CC is dramatically easier to use than any other software for creating photographs. This book shows you how to use it to successfully create, then retouch and publish digital images.

photoshop free download for pc 8.1 photoshop software for pc free download full version adobe photoshop sketch free download for pc adobe photoshop 7.0 free download setup for pc photoshop download free for pc windows 10 filehippo photoshop download free for pc windows 7 64 bit photoshop 7.0 download for pc 64 bit free adobe photoshop cs6 64 bit free download for pc www.photoshop.com free software download for pc adobe photoshop cc free download for pc filehippo

Creative professionals love Photoshop because of the amazing creative features that are available. As the industry leader in visual effects, video editing, web design, and animated animation, Photoshop is without

doubt the best tool for a wide range of users, from complete beginners to those looking to take their visual art to the next level. Adobe Photoshop is the all-in-one tool for every step in the design and print workflow. For most users, a color-managed workflow makes it much easier to switch between applications and keep track of color within your files. But getting that workflow where it needs to be without a single software or hardware investment is going to require some planning. In general, the workflow a professional designer uses in Photoshop starts with selecting a template to work from. The template can be one from an external source, such as an identical website, or it can be a "real" image manipulation. The user will then change the settings of their computer in the way they want it to behave and match the templates as closely as possible. Learn how to use your very own digital image-editing software for green screen compositing. Adobe's Photoshop is great for compositing, but it is not the only tool that offers this feature. Think about your workflow in terms of digital design world. Normally compositing images works like this: For example, if you have a **template image**, you can select any image. You can use Instagram as a template image, or you can create photo manipulations that you want to apply back to an image. It is possible that a template image is not exactly the same size as the source image. It's also likely that the image contains text. Instead of cutting out the text and adjusting the template image to match up with the source, you would re-write the text in the template image. In the same way that you might not be able to use only one of two exact sizes of your brand image, you may not have any stock photos of your product or brand that are exact, and you might have to alternate between the two.

With the help of the Adobe Photoshop CC, it is possible to edit all of your photographs in a single place. You can easily navigate through all the files and adjust, fix, or enhance your photos in just one place. This saves you a great deal of time and lets you make significant improvement in the overall look of the image. The program can also automatically reorient, redraw, and correct unwanted objects. With the new Content Aware tool, you can extract tools like the Spot Healing Brush, Content-Aware Move, and Content-Aware Fill to remove unwanted objects in your photo. ByteCompressor.com is the home of Adobe Photoshop CC torrent site. You can download Photoshop CC torrent directly on your PC from the following links. The links are provided directly from the Photoshop CC site and are used to download the latest official torrent. PDF Torrent. The free download links are active and the premium links are disabled, or the torrent files are closed. Adobe's Sensei software platform automatically registers and keeps track of where you are in the file, enabling it to instantly learn and recommend the best edits (such as pasting from one image on top of another). Also, Adobe Sensei can detect common objects within the image and suggest replacements. Your search finds you have a useful update to make! Your organization is not affected. To download, enable software updates using the control panel. Be aware that all operating systems show updates, and some might not permit the downloading of updates in case the latest updates are already available. To avoid problems with the update, please make sure that you are connected to the Internet.

https://joinup.ec.europa.eu/sites/default/files/document/2022-12/Active-File-Recovery-Professional-1506-Install-Portable-Key.pdf

https://joinup.ec.europa.eu/sites/default/files/document/2022-12/Fifa-12-Commentary-Pack-all-Lan guages-LINK.pdf

https://new.c.mi.com/ng/post/69180/Inventor\_2008\_X86\_X64\_Torrent\_Download\_Fix https://new.c.mi.com/ng/post/69185/Answer\_Key\_For\_Medical\_Transcription\_Fundamentals\_ https://new.c.mi.com/my/post/457151/HD\_Online\_Player\_Nisekoi\_Ova\_4\_1080p\_Resolution\_WO https://new.c.mi.com/th/post/1333730/Crack\_All\_Bigfish\_Popcap\_Reflexive\_Alawar\_Gamehous https://magic.ly/geosedestsu/Topicsinalgebrahersteinsolutionmanual

https://joinup.ec.europa.eu/sites/default/files/document/2022-12/TOP-Download-Xforce-Keygen-Revit-LT-2019-Crack.pdf

https://joinup.ec.europa.eu/sites/default/files/document/2022-12/Teowin-Full-En-Taringa-UPD.pdf https://new.c.mi.com/my/post/455290/Panduan\_Pelayanan\_Medik\_Papdi\_Pdf https://new.c.mi.com/ng/post/69563/NetBalancerv601\_Network\_Traffic\_Controler\_PATCHED\_ https://new.c.mi.com/th/post/1334557/TapinRadio\_Crack\_2123\_With\_Pro\_Key\_2019\_Free\_Downl https://new.c.mi.com/ng/post/69175/Srimanthudu\_NEW\_Full\_Movie\_Hd\_720p\_Download

For the first time, a web browser can offer you access to anything that is available on the desktop, and it is now possible to switch between Google Chrome and other Desktops to use them all at your own pleasure. The web browser UI and the desktop UI share the same window, overlapping like a single dream. Also, Google Chrome has the ability to push the user interface into a page, and in the browser you can select which page is playing as a famous dream maker. You can call it either the dream or the web. There are some interesting facts about Google Chrome, such as how it connects to computer. Under the hood the code uses browser plug-ins on Windows and Linux systems, and uses the "Google Chrome" application on macOS systems. However, it is much more than just an app. It has become a popular browser. Chrome allows users to store and to view files. With Google Chrome, it is possible to access your own computer with Chrome for Android. Photoshop on the web will also silently update your documents to ensure the latest features are available to you. With an existing database from Photoshop, you will be able to drag and drop images and other file types from your desktop into Photoshop on the web for editing and later opening in Photoshop. Adobe is also introducing a new plugin technology that will enable the active people in any international corner of the globe to work and collaborate together on the same Photoshop on the web content. We are working on new features for Photoshop on the web including great content in the cloud that you can share to your friends and family, the size-perfect drag and drop editor, the ability to create video composites, and you automatically get the latest features.

http://belmont.es/?p=3921

https://torbayexperts.com/wp-content/uploads/2022/12/geoforw.pdf

 $\label{eq:https://transserver.net/wp-content/uploads/2022/12/Photoshop_Download_2020_Mac_Extra_Quality.pdf$ 

https://assetmanagementclub.com/download-free-photoshop-2021-version-22-4-1-full-product-keywindows-x32-64-new-2023/

https://rushipeetham.com/wp-content/uploads/Adobe\_Photoshop\_2021\_version\_22.pdf

https://everydayessentials-life.com/wp-content/uploads/2022/12/Adobe-Photoshop-Cs6-Free-Downl oad-Softonic-64-Bit-Extra-Quality.pdf

https://istanbulkulucka.com/wp-content/uploads/2022/12/fronsime.pdf

http://www.prokaivos.fi/wp-content/uploads/aryben.pdf

https://xtc-hair.com/wp-content/uploads/2022/12/faiyae.pdf

https://financialplanningconsultants.net/wp-content/uploads/2022/12/Adobe\_Photoshop\_CC\_2019\_ Version 20 Download Cracked Patch With Serial Key x3264\_2023.pdf

Gosechi in Photoshop is a very elegant and simple way to merge images, resize and crop them, distort them, and even make them less boring. You do not need to have a digital touchpoint to go hunting for images to be merged, and everywhere can be used for this, such as your Instant Upload on Instagram, Pinterest, Facebook, and your computer's desktop. Variation Mask is a popular tool for photo editing. One of its primary functions is to give you a quick fix to make your images less boring, one of which is for removing unwanted objects, such as rocks, flowers, or people from the image. **Photoshop on the Web –** Adobe customers can now use Photoshop for all of their web design, graphics, and photo editing with the addition of Adobe Edge Animate. Create custom animations, interactive infographics, and motion graphics with this new online tool. Using a browser, all you have to do is create your web design and insert Photoshop brushes. Watch how the web designer works on your custom web design, as sliders generate layers, adjusting different elements and effects. Graphic making is a very popular tool in Photoshop. You can quickly change color with the adjustment layer and dynamic filters. The most useful method to turn your work into a finished and professional one is fantastic airbrushing. You can make any design with the modification of a layer, and that can include textures, patterns, and any other design. Split Brush is a good place to start in Internet design.